## **Eintrag StepRegistration\_ObjTransp**

## Syntax

```
 [Aligner]
StepRegistration ObjTransp=value | value = 0, \ldots, 100
```
Beschreibung Setzt Default-Transparenz für Registrierobjekt Step-Registrierung

From: <http://onyxwiki.net/>- **[OnyxCeph³™ Wiki]**

Permanent link: **[http://onyxwiki.net/doku.php?id=ini\\_aligner\\_stepregistration\\_objtransp](http://onyxwiki.net/doku.php?id=ini_aligner_stepregistration_objtransp)**

Last update: **2022/09/05 14:18**

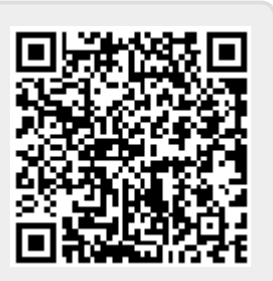